**Dts-hd Master Audio Suite Encoder Torrent** 

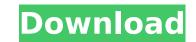

The program is available for Windows, Apple and Linux operating systems. The DTSHD encoder is also available for the Apple and Linux operating systems, and costs around \$50. This system begins by using the DTSHD program to encode a very basic stereo track using the three core streams. It then stitches the data together to form what is known as a joint-output core that the user will use in the final stereo product. A comparison of this joint output with the original unprocessed source audio indicates the quality that can be attained using the DTSHD encoder. This joint output encoder has been made possible by employing a multichannel engine with very powerful decoding hardware. A stereo audio joint output is obtained using the synthesized joint output, which, when rendered, gives the user a powerful piece of digital audio. Users have multiple tools at their disposal to properly implement this technology into their workflow, including selectable DTS-HD Master Audio, DTS, DTS-In, SLS, and any G.711 u-law or a-law audio codec. The suite also includes a DTS HD Master Audio Bitstream Editor, which you can use to adjust audio to the DTS-HD Master Audio format, that comes without needing to purchase any software. Additionally, the media player also allows you to change files to the DTS HD Master Audio format. You can export the DTS HD master Audio file to MP3, MP4, FLAC, and WAV formats. The DTS Master Audio Decoder will export DTS or DTS-HD Master Audio as a separate track inside a 5.1 or 7.1 mix. This method prevents you from needing to open both DTS-HD Master Audio and a mix in the same instance. DTS-HD Master Audio Decoder and RTAS decoder. The RTAS decoder is capable of surround decoding with a Pro Tools LE or MPowered system, as long as six or more outputs are available, although the DV Toolkit is necessary to enable timecode features.

## **Dts-hd Master Audio Suite Encoder Torrent**

DTS-HD Master Audio Suite Encoder allows users to create advanced programming choices, and added choices help to decrease file sizes and bit prices. Contained Peak Bitrate Evaluation Graph offers comprehensive, data-rate graphical evaluation of this bitstream. The suite provides a simplified workflow, which makes it simple for users to execute full-file, along with segment-based encodes from a vast selection of input formats. Users may edit and confirm DTS bitstream files with no necessity for an extracurricular encode pass. It supports both the high-channel-count and multi-color object-based audio programming also allows users to process in one bitstream. DTS-HD Master Audio Codec allows you to download from M-audio Modular Audio Encoder 5.2. DTS-HD Master Audio Suite Encoder lets users create advanced programming choices, and added choices help to decrease file sizes and bit rates. Contained Peak Bitrate Evaluation Graph offers comprehensive, data-rate graphical evaluation of this bitstream. The suite provides a simplified workflow, which makes it simple for users to execute full-file, along with segment-based encodes from a vast selection of input formats. Users may edit rates. Contained Peak Bitrate Evaluation Graph offers comprehensive, data-rate graphical evaluation of this bitstream. The suite provides a simplified workflow, which makes it simple for users to execute full-file, along with segment-based encodes from a vast selection of input formats. Users may edit and confirm DTS bitstream files with no necessity for an extracurricular encode pass. It supports both the high-channel-count and multi-color object-based audio programming also allows users to process in one bitstream. DTS-HD Master Audio Codec allows you to download from M-audio Modular Audio and confirm DTS bitstream files with no necessity for an extracurricular encode pass. It supports both the high-channel-count and multi-color object-based audio programming also allows users to process in one bitstream. DTS-HD Master Audio Codec allows y

https://healinghillary.com/simulator-for-arduino-pro-crack-work/ http://www.lagradinita.ro/?p=13856 https://autko.nl/?p=99825 https://buycoffeemugs.com/resident-evil-4-ultimate-item-modifier-v1-1-download-better-hitl/ https://9escorts.com/advert/centurionhindidubbedkhatrimazaepub-free/ https://shalamonduke.com/download-rs-aggarwal-reasoning-book-pdf-verified/ https://www.incubafric.com/wp-content/uploads/2022/11/BluffTitler\_BixPack\_4zip\_REPACK.pdf https://nakvartire.com/wp-content/uploads/2022/11/Baixar\_Discografia\_Completa\_So\_Pra\_Contrariar\_mixer\_audiotre.pdf https://eqsport.biz/descargar-halo-3-completo-para-pc-1-link-en-espanol/ https://l1.intimlobnja.ru/fiat-f-super-software-57-top/ http://observatoriochihuahua.org/wp-content/uploads/2022/11/retail\_lion\_iso\_imaj\_333\_gb.pdf https://wanoengineeringsystems.com/cisco-csr-1000v-license-keygen-repack/ https://explorerea.com/pet-society-free-download-full-version-verified/ https://healthfitstore.com/2022/11/20/serious-sam-double-d-v1-0-2-multi5-crack-verifieded-theta-repack/ https://eskidiyse.com/index.php/holdem-manager-2-crack-download-free/ https://croatiansincleveland.com/wp-content/uploads/2022/11/HACK CoreIDRAW Graphics Suite 2018 V2100638 x64x86.pdf https://kunamya.com/ebook-materia-medika-indonesia-jilid-i-rarl/ https://diplomartbrussels.com/wp-content/uploads/2022/11/3G\_3\_Hd\_Movie\_Download.pdf http://applebe.ru/?p=97663 https://vintriplabs.com/windows-8-1-professional-x86-x64-iso-with-activator-hot/